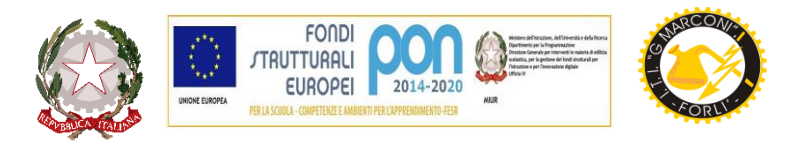

#### **ISTITUTO TECNICO TECNOLOGICO STATALE " GUGLIELMO MARCONI " –**

VIALE DELLA LIBERTA', 14 – 47122 FORLI' tel. 0543/28620

PE[C fotf03000d@pec.istruzione.it](mailto:fotf03000d@pec.istruzione.it) PE[O fotf03000d@istruzione.itS](mailto:fotf03000d@istruzione.it)ITO WE[B www.ittmarconiforli.edu.it](http://www.ittmarconiforli.it/)

CODICE FISCALE 80009470404 – CODICE MECCANOGRAFICO FOTF03000D **CODICE UNIVOCO PER FATTURAZIONE ELETTRONICA PA : UF3RZS AMBITO TERRITORIALE EMR0000007**

## **COMUNICAZIONE N. 82**

Agli allievi di tutte le classi A tutto il personale Agli interessati

#### Oggetto: **Progetto ICDL (ex-ECDL) – Indicazioni operative**

Anche per il corrente anno scolastico il nostro Istituto organizza il progetto ICDL, *International Certification of Digital Literacy*, per il conseguimento della patente europea del computer; tale patente è l'unico documento riconosciuto a livello europeo che certifica le competenze acquisite in campo informatico. Per conseguire la patente europea del computer è necessario sostenere 7 esami on-line nel test center della nostra scuola (i moduli in cui si articola la nuova patente europea ICDL FULL STANDARD sono: *"Computer essential"*, "Online essential", "Word processing", "Spreadsheets", "Presentation". " "IT Security". *"Online collaboration").*

Gli allievi del nostro istituto che sono interessati a conseguire la patente europea del computer dovranno formalizzare l'iscrizione dalla **Prof.ssa Saracino Concetta (riceve nell'atrio della scuola il giovedì dalle 12.10 alle 13.10)** o **dal Prof. Timoncini Amos entro il 30 novembre 2020** (**vedi allegato n. 1**).

Causa emergenza epidemiologica da COVID-19 e le misure di contenimento dell'emergenza indicate nel DPCM del 18/10/2020 e in tutti quelli precedenti, **la nostra scuola si vede costretta a non organizzare corsi e/o esercitazioni pomeridiane in presenza, come ha sempre fatto negli scorsi anni.** Comunque, per andare incontro alla richiesta di molti allievi dell'istituto, che devono completare il percorso di certificazione entro il quinquennio dalla data del primo esame, pena perdita di validità di quanto già fatto, nel rispetto di tutte le misure contenute nella comunicazione n.17 del 9/09/2020, nel rispetto dei doveri che un test center ha verso AICA e fintanto che dura la situazione di emergenza, **si organizzano solo sessioni di esame secondo il calendario sotto indicato e pubblicato sul sito dell'istituto alla voce** *Certificazione Informatica***.** 

Ogni studente può prepararsi all'esame utilizzando le fonti che ritiene opportune, oppure chiedendo al referente del progetto un codice per accedere al portale di *eLearning* di AICA [https://www.aicadigitalacademy.it/aica\\_academy/](https://www.aicadigitalacademy.it/aica_academy/) e potere così scaricare il materiale o esercitarsi nei test di simulazione dell'esame.

Il progetto è esteso anche ad **esterni**: chi fosse interessato può rivolgersi al nostro Test Center per conseguire la certificazione. La procedura di iscrizione al progetto e agli esami è la stessa degli alunni interni, ma i costi sono diversi (**vedi allegato n. 2**).

Si precisa che la patente europea del computer dà accesso ai crediti formativi per l'esame di stato e per i corsi universitari (ove previsto dall'ordinamento), nonché punteggi aggiuntivi nei concorsi pubblici, oltre ad essere titolo valutabile nel curriculum da parte delle aziende private. Ha una validità di 5 anni dalla data di conseguimento e non più 3 anni; trascorsi 5 anni può essere rinnovata mediante il superamento di un esame di aggiornamento (UPDATE FULL STANDARD).

#### **Calendario esami – Aula n. 119 (ore 14.00)**

**26/10/2020 23/11/2020 21/12/2020 01/02/2021 08/03/2020 12/04/2020 14/05/2020**

L'iscrizione agli esami va effettuata almeno 6 giorni prima della data prevista per l'esame. In caso di insuccesso l'esame può essere ripetuto nelle successive sessioni.

Per ulteriori informazioni e per le iscrizioni rivolgersi alla prof.ssa Saracino Concetta o prof. Timoncini Amos (e-mail [tina.saracino@libero.it](mailto:tina.saracino@libero.it) oppure [ecdl@itisforli.it\)](mailto:ecdl@itisforli.it).

Forlì, 20/10/2020

Il Dirigente Scolastico Iris Tognon

**Allegato n. 1 – Modalità di iscrizione ALUNNI INTERNI Allegato n. 2 – Modalità di iscrizione ESTERNI**

Responsabile procedimento: DS Iris Tognon Referente istruttoria: Ufficio Contabilità A.A. I Tarantino

## **Allegato n. 1 – Modalità di iscrizione ALUNNI INTERNI**

## **Per iscriversi al progetto ICDL Full Standard è necessario (ENTRO IL 30 NOVEMBRE):**

- 1. compilare il modulo di richiesta Skills Card [\(formato PDF\)](http://www.itisforli.it/attivita/ECDL/Richiesta%20Skills%20Card.pdf)
- 2. compilare il modulo [Domanda di certificazione delle competenze digitali ICDL FULL](http://www.itisforli.it/attivita/ECDL/Domanda%20di%20certificazione%20ECDL%20Full%20Standard.pdf)  [STANDARD](http://www.itisforli.it/attivita/ECDL/Domanda%20di%20certificazione%20ECDL%20Full%20Standard.pdf)
- 3. effettuare un [versamento di euro 70,00](http://www.itisforli.it/attivita/ECDL/BollettinoSkillsCard.pdf) indicando come causale "*Acquisto Skills Card ICDL*"

#### BONIFICO BANCARIO (ANCHE ON LINE) su c/c intestato a "ITT MARCONI FORLI' IBAN: **IT 30 V 03069 13298 100000046021**

oppure

VERSAMENTO TRAMITE POS/BANCOMAT allo sportello alunni negli orari di apertura.

4. consegnare tutta la documentazione e l'attestazione del versamento alla Prof.ssa Concetta Saracino.

### **Per chi è già iscritto e deve sostenere gli esami:**

- 1. mandare una mail, una settimana prima della data scelta, alla referente del progetto con il nome del modulo che deve sostenere, numero di Skills Card e propria data di nascita
- 2. effettuare un [versamento di 25,00 euro per ogni esame](http://www.itisforli.it/attivita/ECDL/BollettinoEsami.pdf) indicando come causale "*Esami ICDL*"

### BONIFICO BANCARIO (ANCHE ON LINE) su c/c intestato a "ITT MARCONI FORLI' IBAN: **IT 30 V 03069 13298 100000046021**

oppure

VERSAMENTO TRAMITE POS/BANCOMAT allo sportello alunni negli orari di apertura.

3. nel caso l'esame non venisse superato la prima volta, lo si può ripetere fino a superamento effettuando un [versamento di 15,00 euro per ogni](http://www.itisforli.it/attivita/ECDL/BollettinoEsami.pdf) esame indicando come causale "*Esami ICDL Ripetuto*"

> BONIFICO BANCARIO (ANCHE ON LINE) su c/c intestato a "ITT MARCONI FORLI' IBAN: **IT 30 V 03069 13298 100000046021**

> > oppure

VERSAMENTO TRAMITE POS/BANCOMAT allo sportello alunni negli orari di apertura.

4. chi rinnova la certificazione entro un anno dalla scadenza riportata sul certificato dovrà consegnare il modulo "Domanda-di-rinnovo-ICDL-Full-Standard.pdf" ed effettuare un [versamento di 45,00 euro](http://www.itisforli.it/attivita/ECDL/BollettinoEsami.pdf) indicando come causale "*Esami UPDATE FULL STANDARD*"

> BONIFICO BANCARIO (ANCHE ON LINE) su c/c intestato a "ITT MARCONI FORLI' IBAN: **IT 30 V 03069 13298 100000046021**

> > oppure

VERSAMENTO TRAMITE POS/BANCOMAT allo sportello alunni negli orari di apertura.

# **Allegato n. 2 – Modalità di iscrizione ESTERNI**

**Per tutti gli esterni che si rivolgono alla nostro Test Center per conseguire la certificazione la procedura di iscrizione al progetto e agli esami è la stessa ma i costi sono diversi:**

## **Per iscriversi al progetto ICDL Full Standard è necessario (ENTRO IL 30 NOVEMBRE):**

- 1. compilare il modulo di richiesta Skills Card [\(formato PDF\)](http://www.itisforli.it/attivita/ECDL/Richiesta%20Skills%20Card.pdf)
- 2. compilare il modulo [Domanda di certificazione delle competenze digitali ICDL FULL](http://www.itisforli.it/attivita/ECDL/Domanda%20di%20certificazione%20ECDL%20Full%20Standard.pdf)  **[STANDARD](http://www.itisforli.it/attivita/ECDL/Domanda%20di%20certificazione%20ECDL%20Full%20Standard.pdf)**
- 3. effettuare un [versamento di euro 50,00](http://www.itisforli.it/attivita/ECDL/BollettinoSkillsCard.pdf) indicando come causale "*Acquisto Skills Card ICDL*"

### BONIFICO BANCARIO (ANCHE ON LINE) su c/c intestato a "ITT MARCONI FORLI' IBAN: **IT 30 V 03069 13298 100000046021**

oppure

VERSAMENTO TRAMITE POS/BANCOMAT allo sportello alunni negli orari di apertura.

4. consegnare tutta la documentazione e l'attestazione del versamento alla Prof.ssa Concetta Saracino.

### **Per chi è già iscritto e deve sostenere gli esami:**

- 1. mandare una mail, una settimana prima della data scelta, alla referente del progetto con il nome del modulo che deve sostenere, numero di Skills Card e propria data di nascita
- 2. effettuare un [versamento di 30,00 euro per ogni esame](http://www.itisforli.it/attivita/ECDL/BollettinoEsami.pdf) indicando come causale "*Esami ICDL*"

BONIFICO BANCARIO (ANCHE ON LINE) su c/c intestato a "ITT MARCONI FORLI' IBAN: **IT 30 V 03069 13298 100000046021**

oppure

VERSAMENTO TRAMITE POS/BANCOMAT allo sportello alunni negli orari di apertura.

3. nel caso l'esame non venisse superato la prima volta, lo si può ripetere fino a superamento effettuando un [versamento di 15,00 euro per ogni](http://www.itisforli.it/attivita/ECDL/BollettinoEsami.pdf) esame indicando come causale "*Esami ICDL Ripetuto*"

> BONIFICO BANCARIO (ANCHE ON LINE) su c/c intestato a "ITT MARCONI FORLI' IBAN: **IT 30 V 03069 13298 100000046021**

#### oppure

VERSAMENTO TRAMITE POS/BANCOMAT allo sportello alunni negli orari di apertura.

4. chi rinnova la certificazione entro un anno dalla scadenza riportata sul certificato dovrà consegnare il modulo "Domanda-di-rinnovo-ICDL-Full-Standard.pdf" ed effettuare un [versamento di 45,00 euro](http://www.itisforli.it/attivita/ECDL/BollettinoEsami.pdf) indicando come causale "*Esami UPDATE FULL STANDARD*"

> BONIFICO BANCARIO (ANCHE ON LINE) su c/c intestato a "ITT MARCONI FORLI' IBAN: **IT 30 V 03069 13298 100000046021**

> > oppure

VERSAMENTO TRAMITE POS/BANCOMAT allo sportello alunni negli orari di apertura.